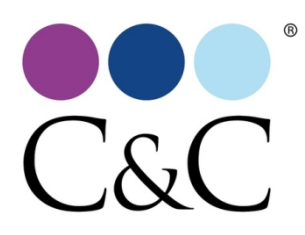

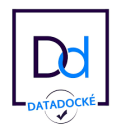

# **Initiation Artlantis logiciel de rendu photoréaliste**

Document créé le 18 avril 2024

*Initiation à la pratique d'Artlantis : Artlantis est la solution de rendus et d'animations photoréalistes la plus simple et rapide, intuitive et accessible pour la simulation réaliste des effets de matières et de lumière nécessaires à tout projet 3D.*

*Cette formation est disponible en sessions collectives dans nos salles équipées, en sessions personnalisées sur site client ou en distanciel via nos outils numériques.*

*Pour chacune de ces options, un document des prérequis techniques est transmis aux stagiaires et au manager.*

## **Durée:** 14.00 heures (2.00 jours)

## **Profils des stagiaires**

Pour architectes, architectes d'intérieur, designer, aménageurs d'espace, bureaux d'études techniques

#### **Personnes en situation de handicap**

Afin de nous permettre une meilleure prise en charge, nous vous remercions de bien vouloir signaler votre situation de handicap auprès de notre référent handicap à l'adresse suivante : referenthandicap@idspro.fr

#### **Prérequis**

- Bonne connaissance environnement de travail macOS ou Windows
- Maîtrise d'un logiciel d'architecture et du dessin en bâtiment

## **Objectifs pédagogiques**

- Découvrir, comprendre et pratiquer les fonctionnalités du logiciel en quelques exercices concrets pour la production d'un rendu photo réaliste.
- Savoir gérer la base 3D, les vues et les lumières, les matières et les objets, lancer les calculs.
- Acquérir une méthode de travail et d'organisation à partir d'un projet
- Réaliser un rendu photo réaliste

## **Une attestation de formation sera délivrée à l'issue de cette formation**

## **Contenu de la formation**

- Ouvrir et gérer des documents Ouverture d'un modèle, fermer et enregistrer un fichier, imprimer
	- Travailler dans la fenêtre de prévisualisation Changer la taille de la fenêtre de prévisualisation, Editer les points de vues, le menu options.
	- Appliquer les shaders et textures Sélection et gestion des shaders, Editer un shader, Enregistrer un nouveau shader, Enregistrer une famille de shaders, Appliquer une texture.
	- Travailler avec les lumières Le menu d'édition des lumières, héliodon.
	- Autres éléments de mise en scène , Editer le fond, Editer l'atmosphère, Editer la profondeur de champs.
- Créer une animation La fenêtre Animation, Créer et supprimer des plans d'animation.
	- Création et modification d'un parcours (points de contrôle, images clé...)

**C&C - CAD CONCEPT** | 29 avenue DE CANTERANNE PESSAC 33600 | | formation@cec-pro.com

Numéro SIRET: *45148861300105* | Numéro de déclaration d'activité: *72330635233 (auprès du préfet de région de: NOUVELLE AQUITAINE)*

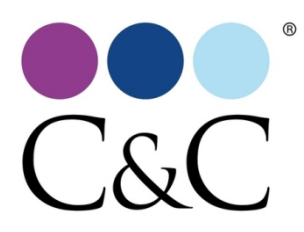

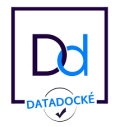

- Animation de lumières, Animation d'objets
- Animation des Shaders (eau, nuages)
- Créer un diaporama
	- La fenêtre Panorama,
	- Créer et éditer un panorama
	- Création de liens entres panoramas.
- Créer un VR objet
	- La fenêtre Vues Objets, Visualiser et naviguer dans une vue objet, Créer une nouvelle vue objet, gestion des bibliothèques
	- Application des objets (mobiliers, billboards, végétations)
	- Déplacer une vue objet, paramétrage de la sphère englobante,
	- Définir la vue de départ, Ajuster la fluidité des vues objets.
- Insertion dans un site
	- Application d'un arrière et d'un avant plan
	- Positionnement d'un modèle dans un environnement défini (photo)
- Paramètres et lancer du rendu
	- Rendre, Rendre Points de Vues,
	- Rendre Animations, Rendre Panoramas,
	- Rendre Vues Objets, Rendre Héliodon, Rendus différés.
- Les outils de productivité
	- Ouvrir avec référence
	- Importer matières,
	- Réaffecter des matières, Edition,
	- Préférences ,Afficher la liste des matières,
	- Afficher la barre d'information.
- Exploitations extérieures
	- Web Tablette / Smartphone

## **Organisation de la formation**

#### **Equipe pédagogique**

L'équipe pédagogique est composée de professionnels pluri-disciplinaires de votre métier. La formation est menée directement par un spécialiste dans l'accompagnement de la transformation numérique des agences depuis près de 10 ans.

#### **Moyens pédagogiques et techniques**

- Accueil des stagiaires dans une salle dédiée à la formation.
- Documents supports de formation projetés.
- Exposés théoriques
- Etude de cas concrets
- Quiz en salle
- Mise à disposition en ligne de documents supports à la suite de la formation.

#### **Dispositif de suivi de l'exécution de l'évaluation des résultats de la formation**

- Feuilles de présence.
- Questions orales ou écrites (QCM).
- Mises en situation.
- Formulaires d'évaluation de la formation.
- Certificat de réalisation de l'action de formation.

Numéro SIRET: *45148861300105* | Numéro de déclaration d'activité: *72330635233 (auprès du préfet de région de: NOUVELLE AQUITAINE)*

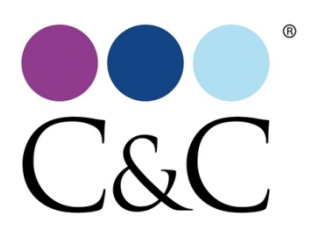

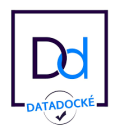